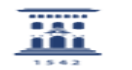

## Envío de correo autenticado

04/24/2024 04:02:02

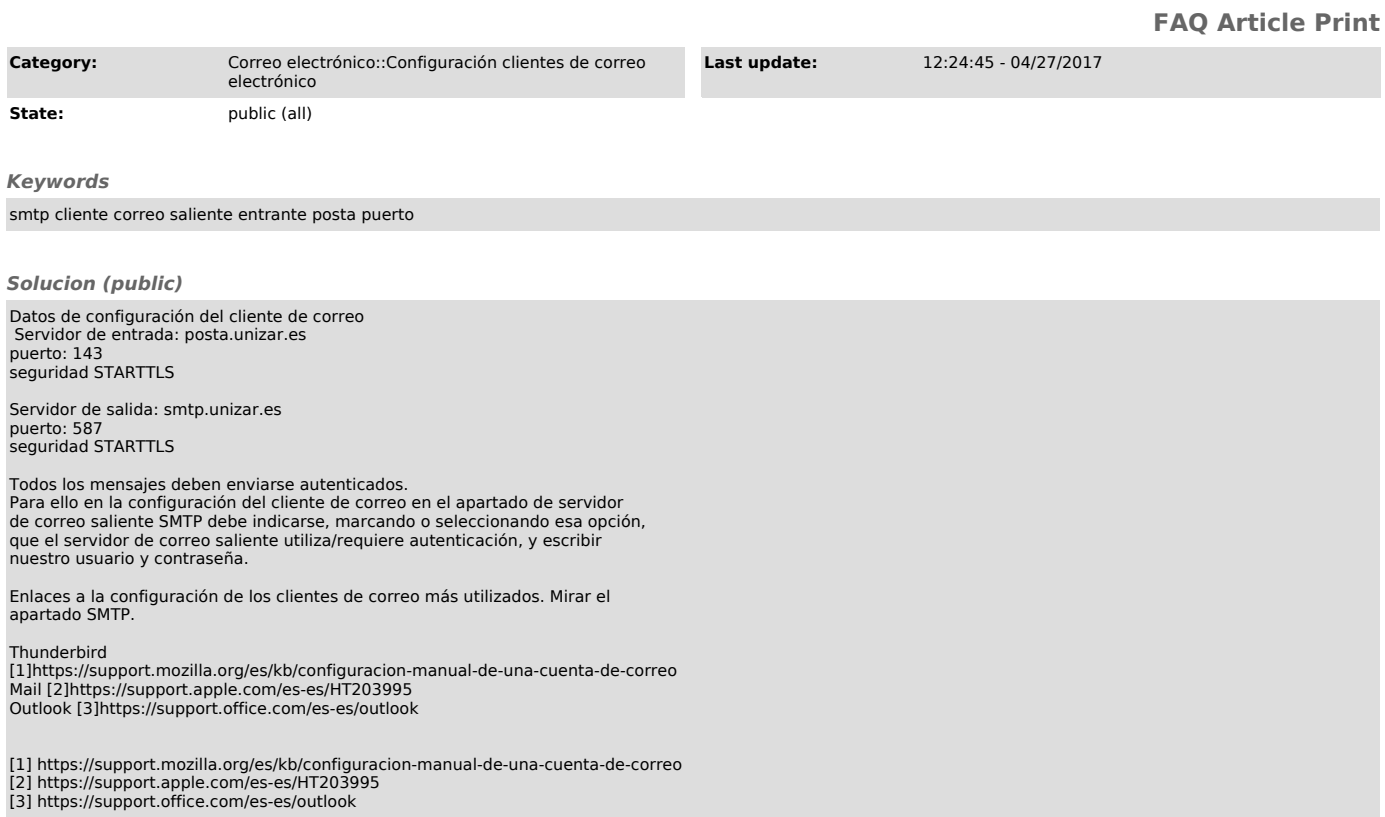